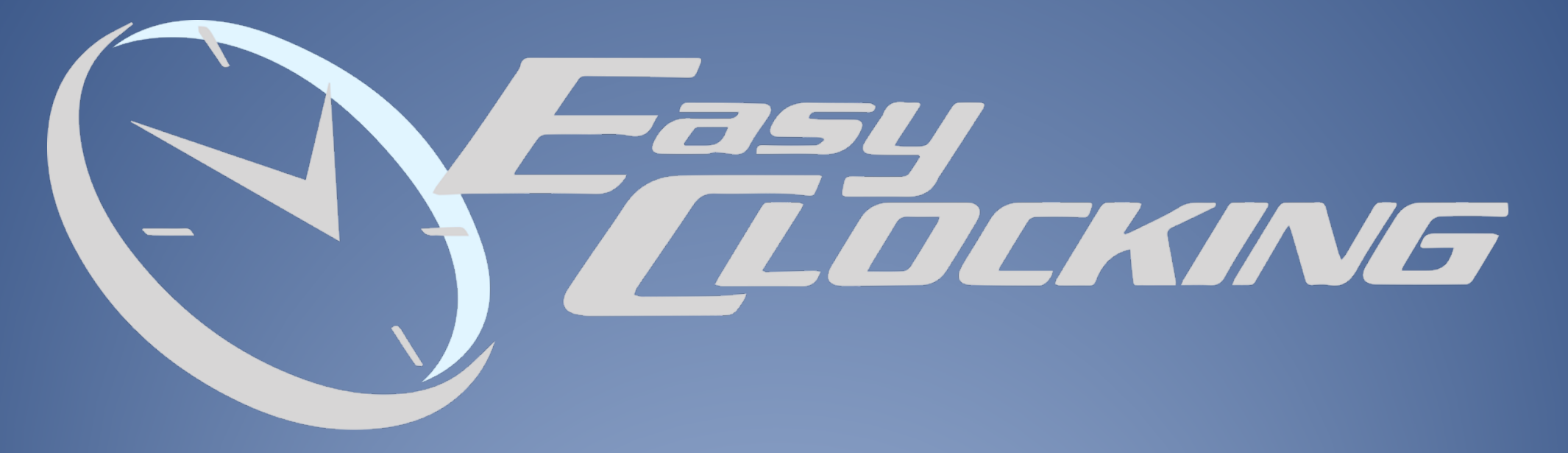

CONTROL DE PRESENCIA ORIENTADO AL TELETRABAJO

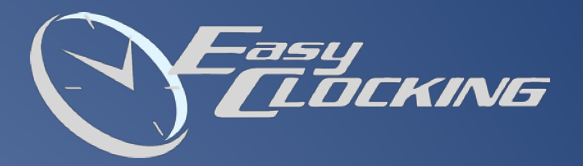

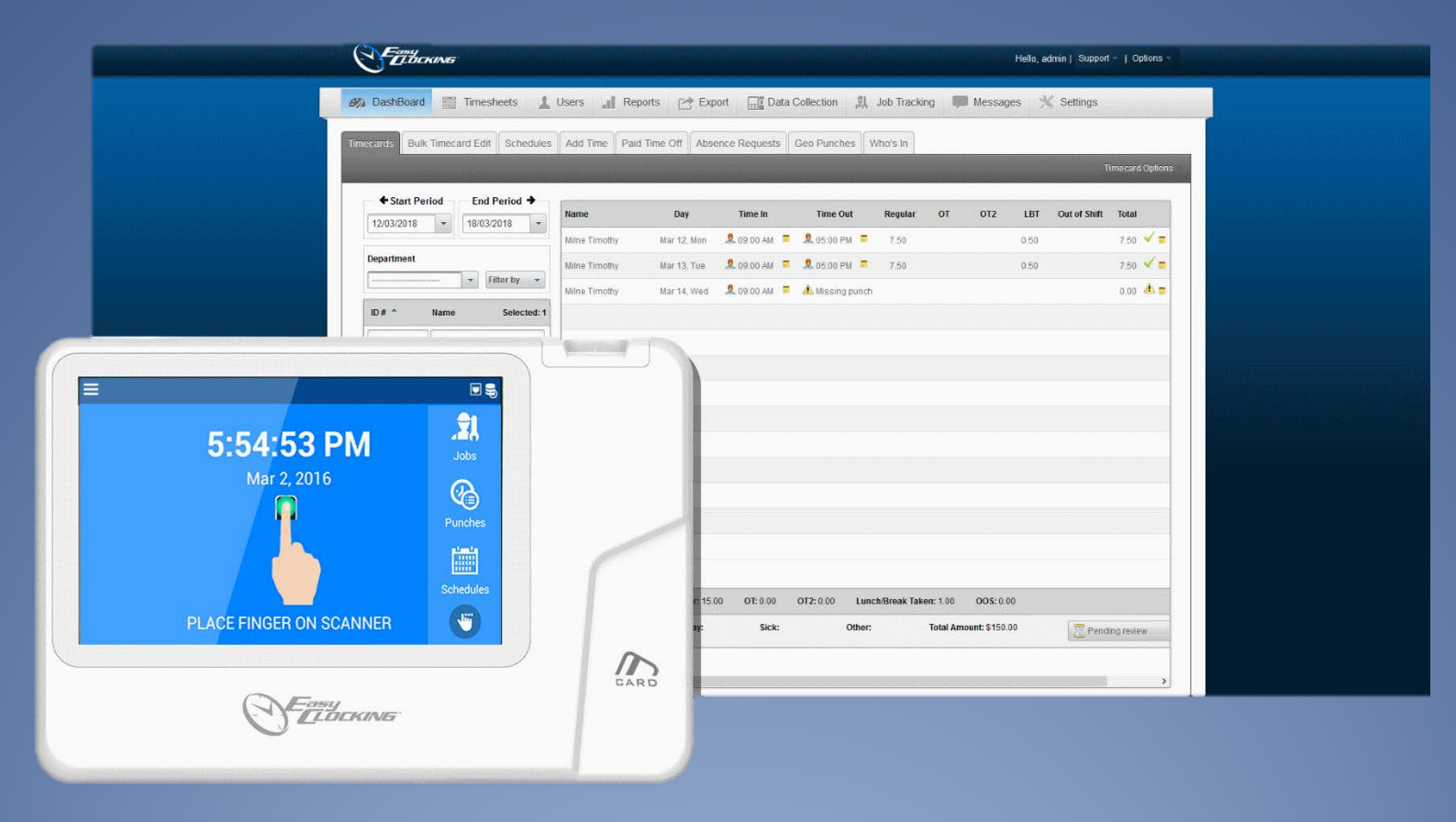

El software en la nube más potente, conectado desde cualquier lugar del mundo, es la mejor opción para poder tener un control de presencia con teletrabajo. Esta solución permite controlar el tiempo de trabajo de cada persona realiza desde su casa pudiendo fichar igual que si estuviera físicamente en su lugar de trabajo tanto desde el PC como desde el Smartphone.

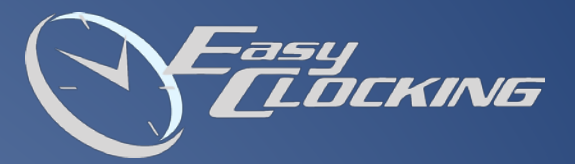

## La nube más avanzada

- **\*** Registros inteligentes
- Programación de horarios
- Comunicación en tiempo real
- Administración de tiempos extra
- Gestión de incidencias y descansos
- **\*** Reportes múltiples y personalizados
- Acceso desde cualquier lugar del mundo
- **# Fichajes desde terminal, PC o APP móvil**

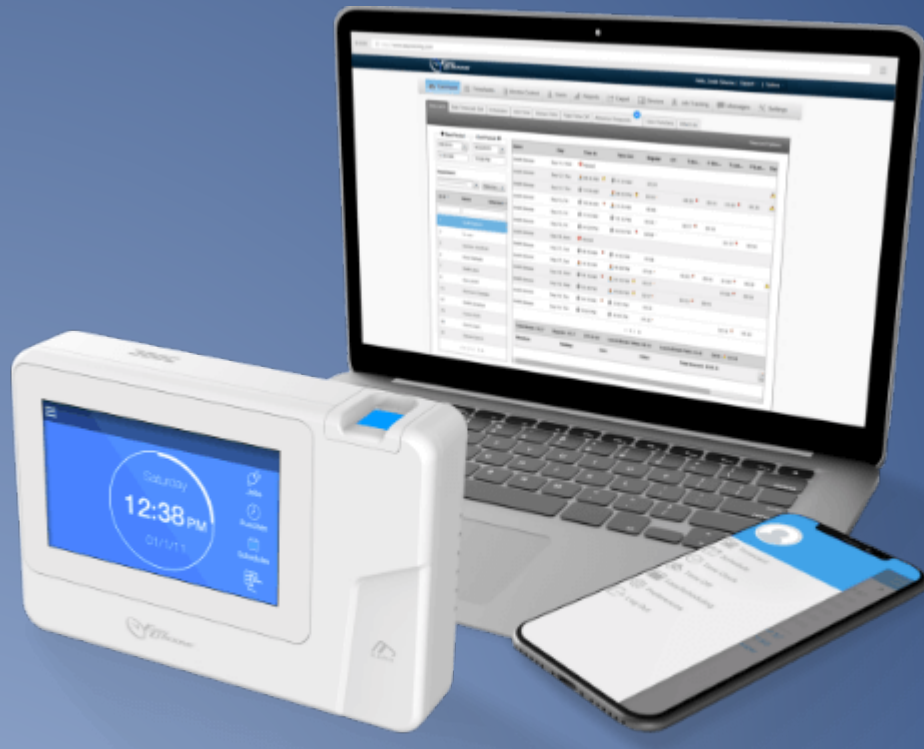

# Registros inteligentes

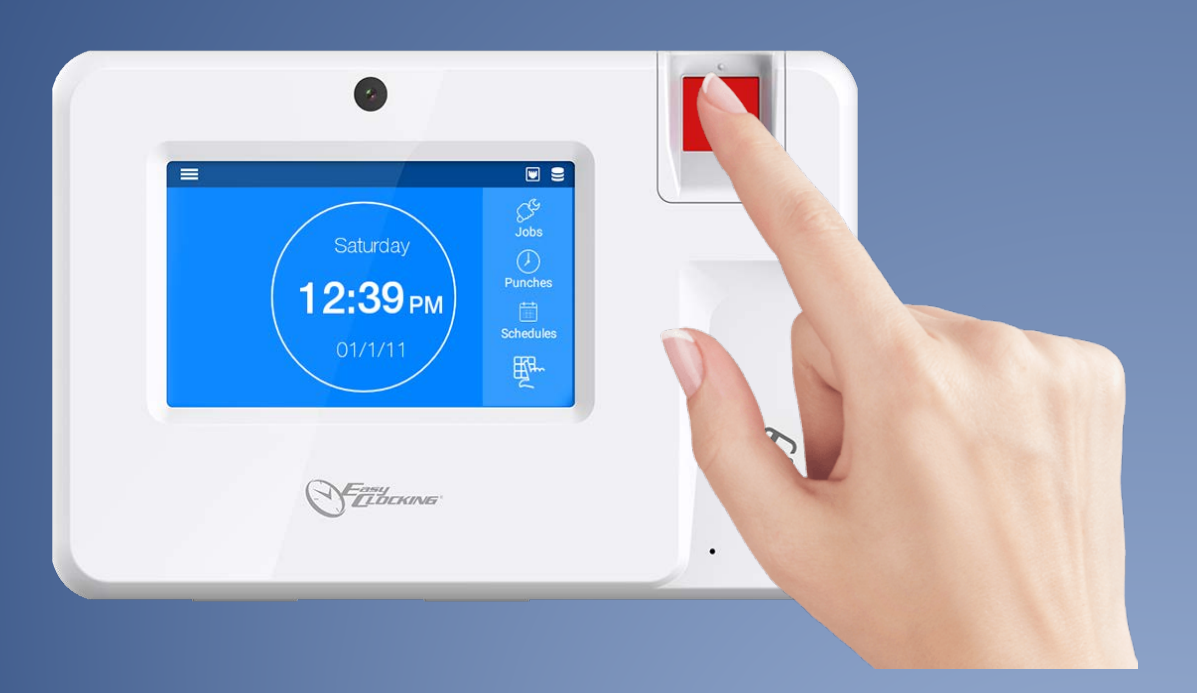

El usuario sólo tendrá que registrar su huella, tarjeta o código

asy

DCKING

- **€</math> El sistema aplica el tipo de registro** teniendo en cuenta el horario del empleado
- Si el registro es fuera del horario. El sistema notifica al administrador
- Solicitud de cambios de registros por error en el fichaje.

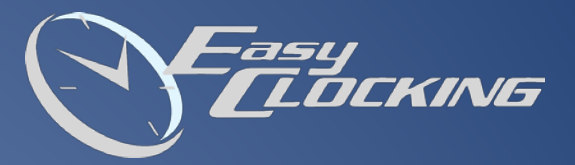

#### Fichajes desde PC, app o terminal

- Fichajes a través de APP móvil con geolocalización
- Registros a través del terminal, con biometría, tarjeta ID o PIN
- Control horario desde el puesto de trabajo a través del navegador web
- Visualización de registros y horas trabajadas desde cualquiera de los medios

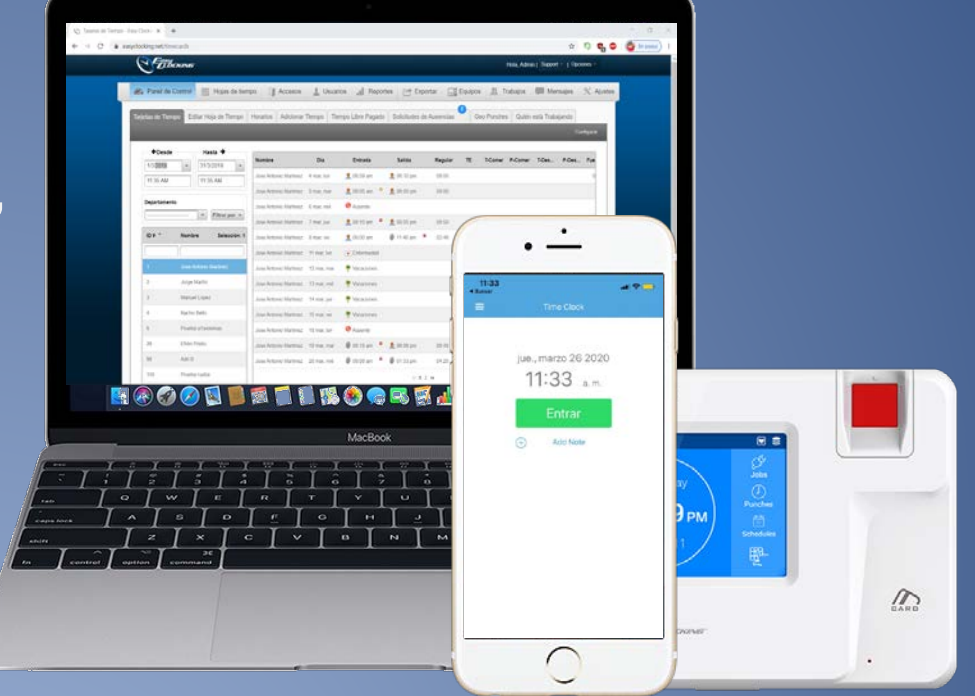

# Aplicación móvil con geolocalización

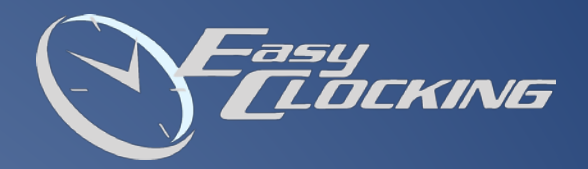

- **# Fichajes con dispositivo** móvil
- **Seguridad avanzada**
- Foto de verificación
- Geolocalización con posibilidad de restricción

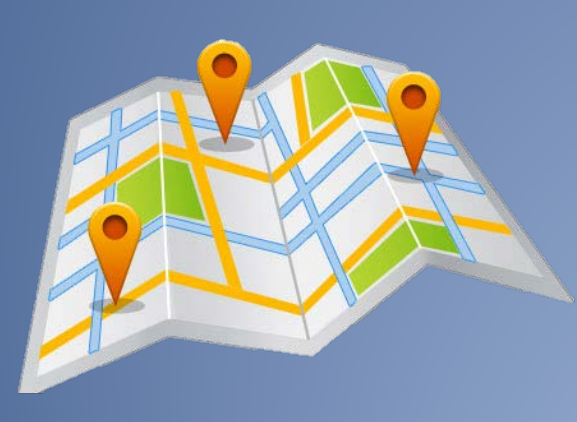

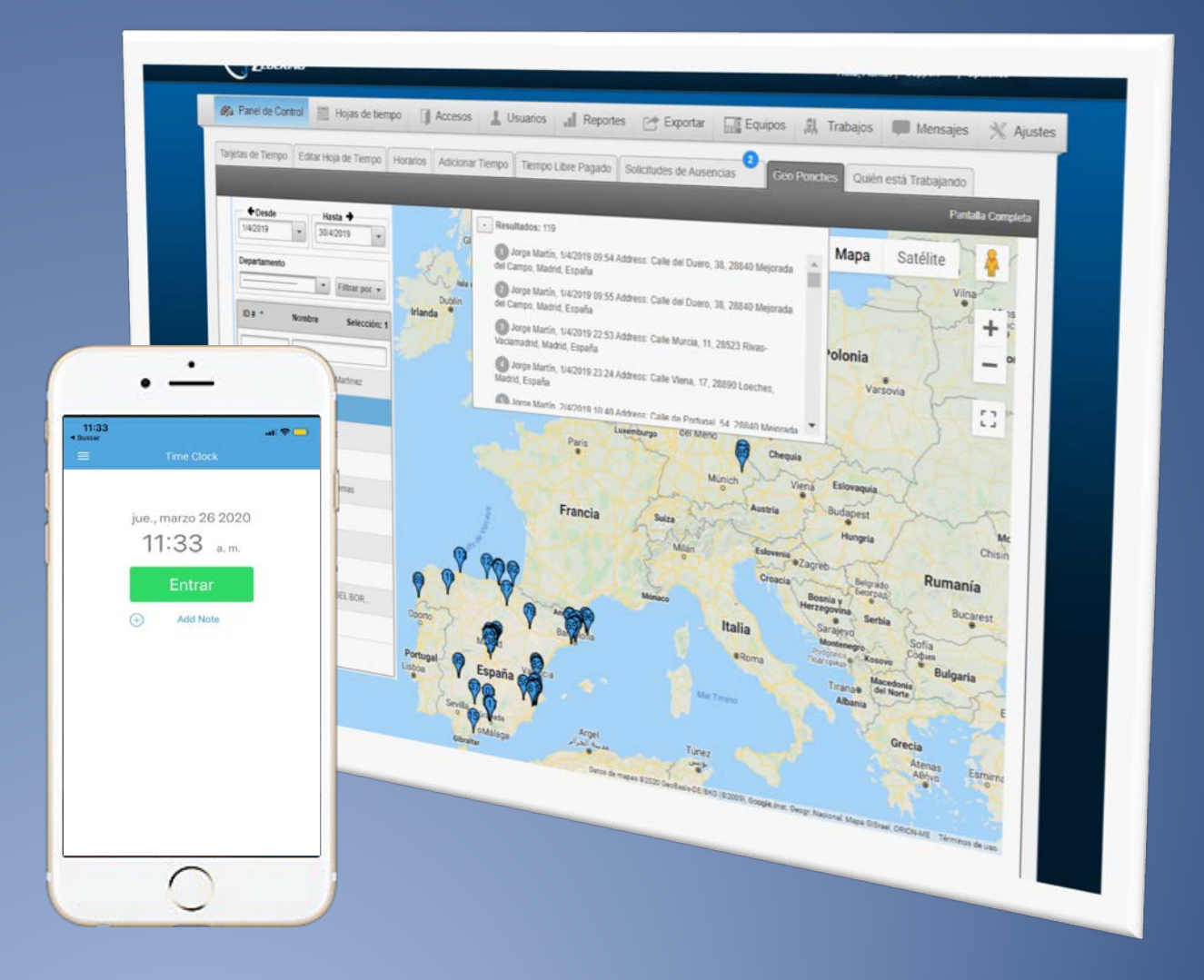

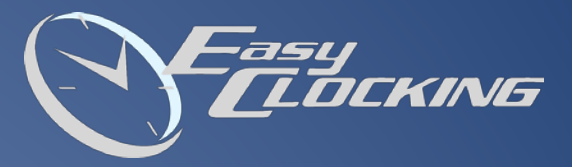

## Gestión de incidencias y descansos

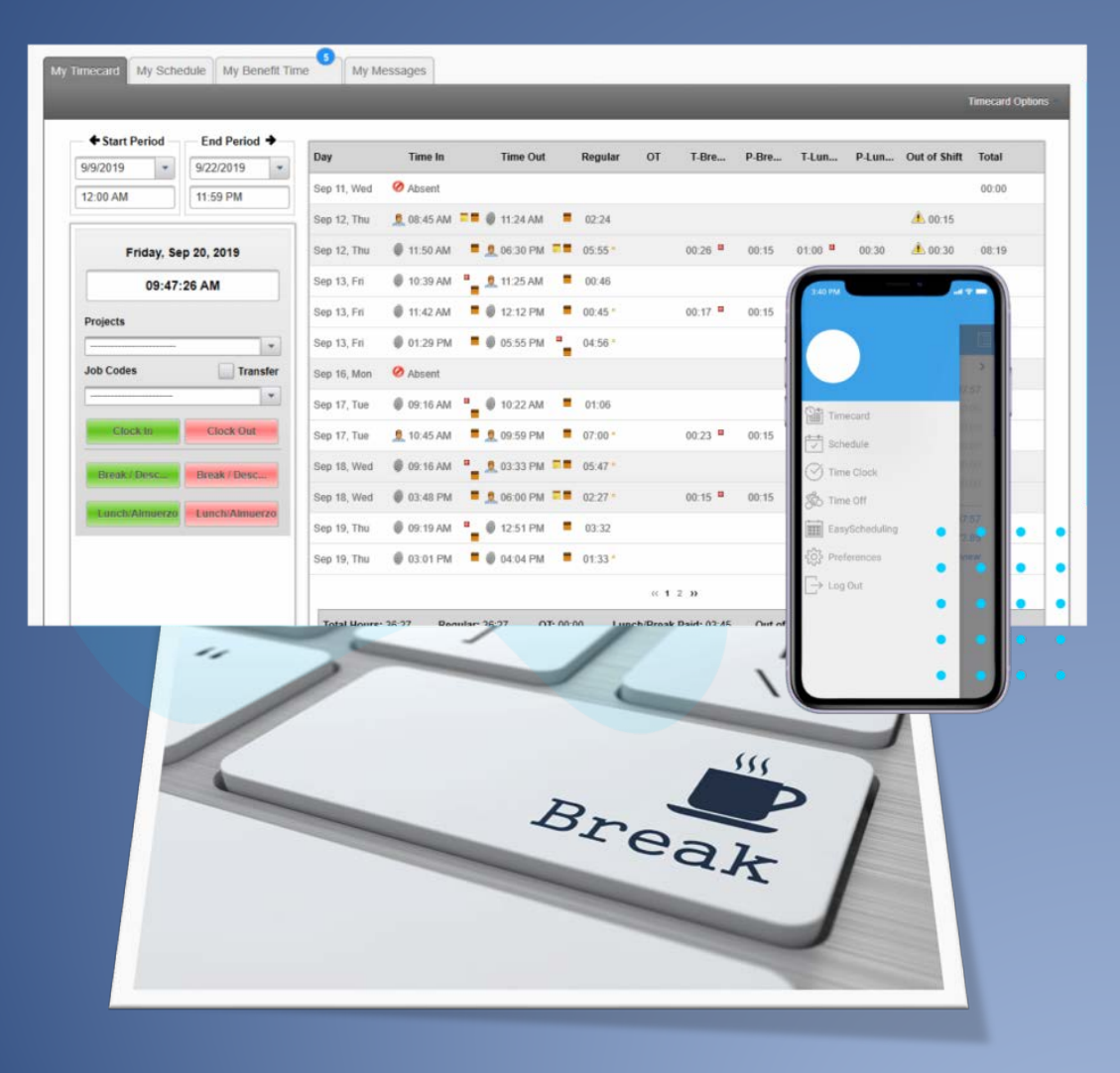

- Descansos globales e individuales con flexibilidad
- Configuración de Ausencias Justificas: Enfermedad, Vacaciones
- Compensación de Ausencias con tiempos extras
- **♦ Descuento de horas de descanso sin** necesidad de registrarlo

## Programación de horarios

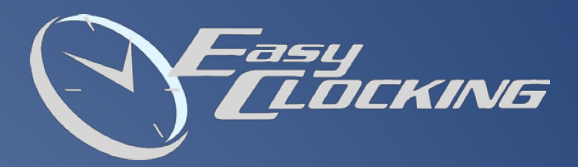

# CREACIÓN DE PLANIFICACIONES EN 3 PASOS

#### 1. Selección del empleado y la localización

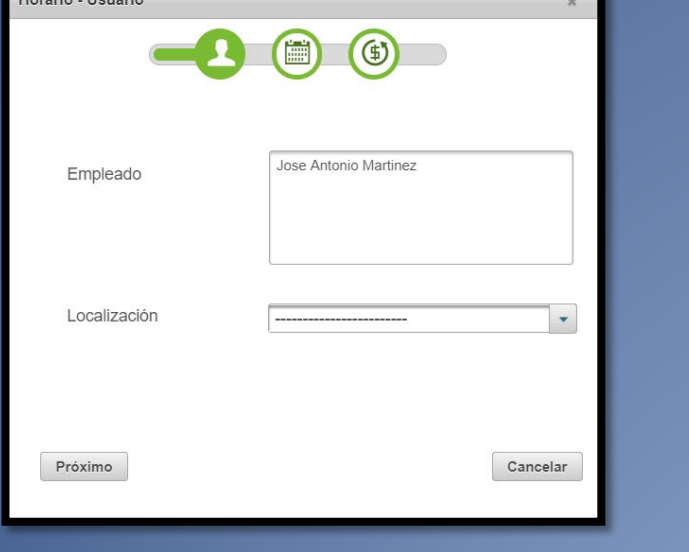

The country of the country

### 2. Asignación de turnos y recurrencia

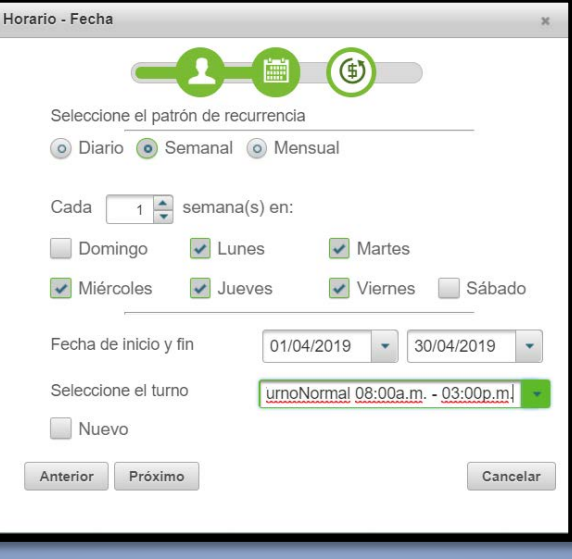

### 3. Mét odo de Pago

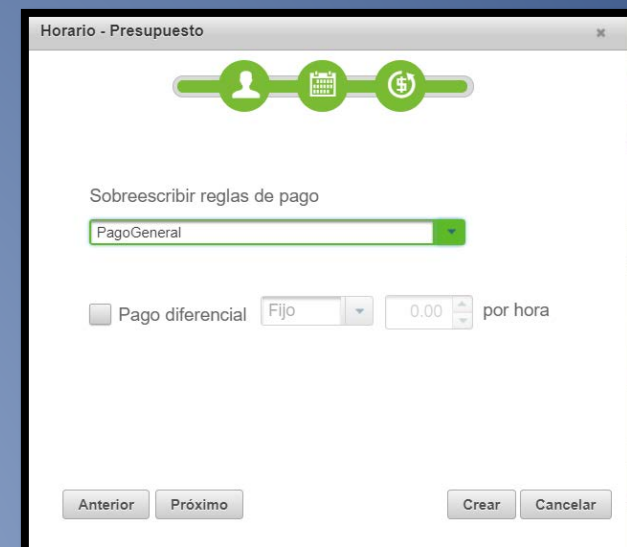

## Programación de horarios

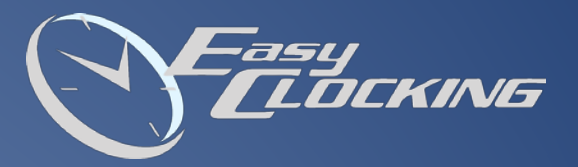

- Planificación de horarios de forma visual y sencilla
- Posibilidad de establecer la localización en la plantilla
- El usuario puede visualizar su planificación desde cualquier lugar

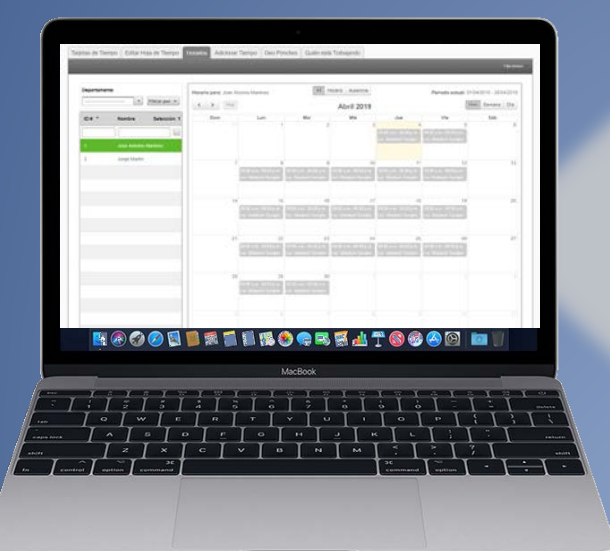

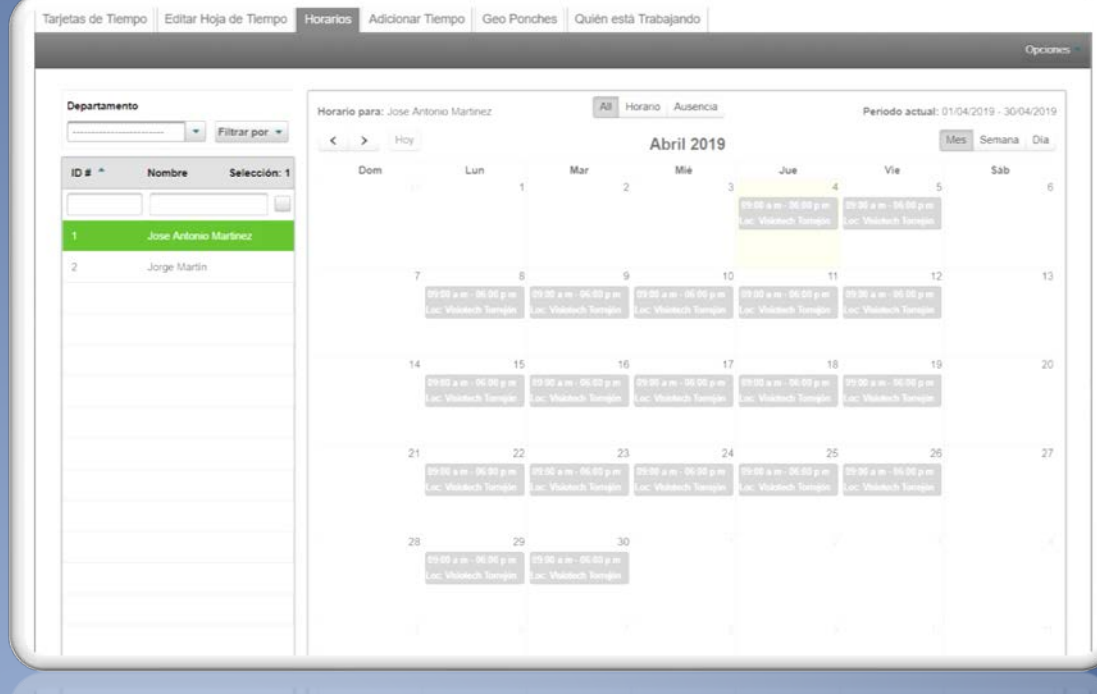

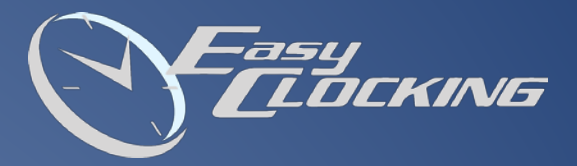

## Administración de horas extras

- Compensación de horas extras con tiempo adicional al empleado
- Posibilidad de añadirlo a un sistema de nóminas compatible
- $≔ E$  **administrador aceptará las horas** extras con un solo click
- Compensación de Ausencias con tiempos extras

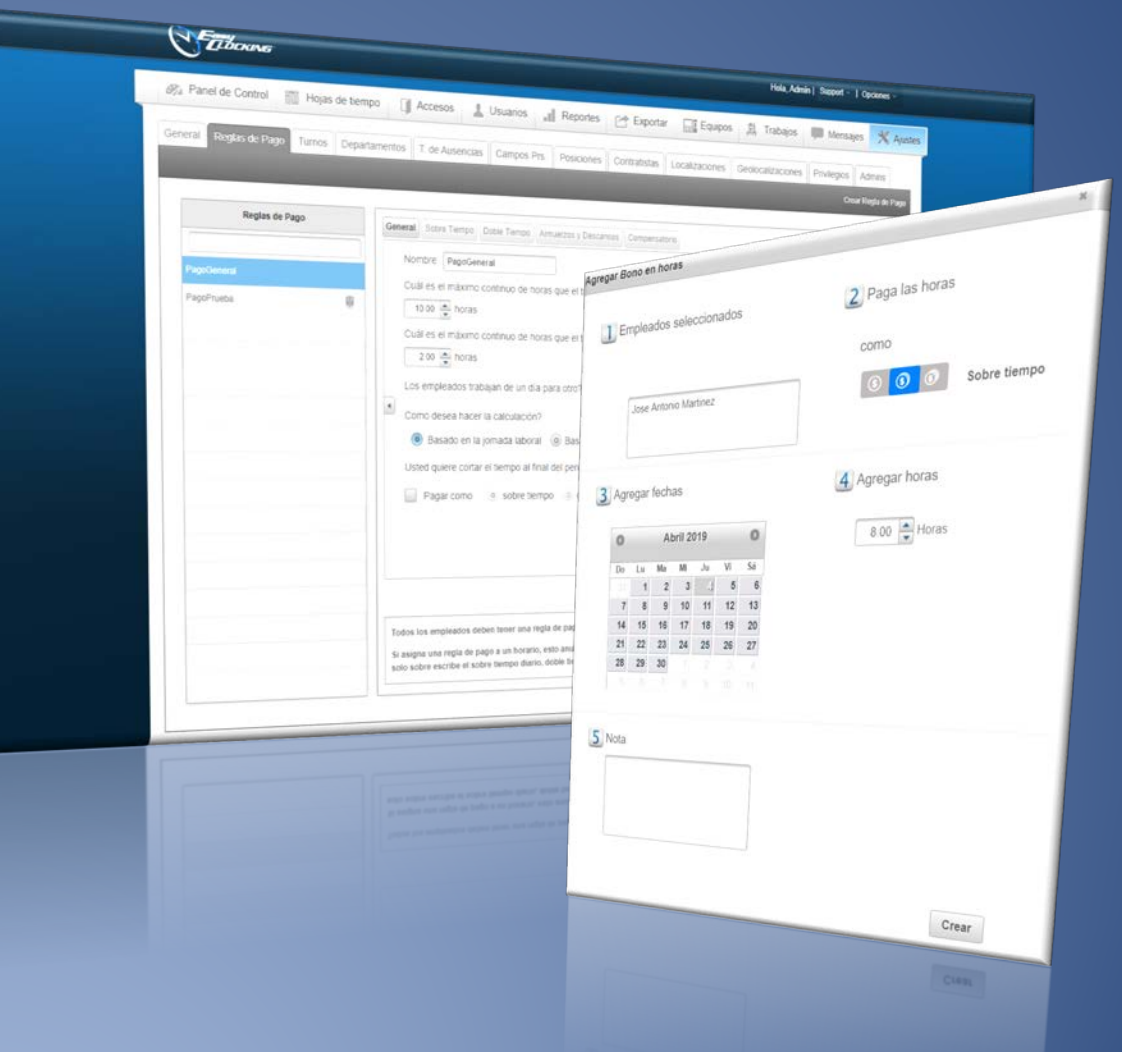

## Sistemas de nóminas compatibles

- Exportación de archivos CSV adaptados a sistemas conocidos
- CSV personalizables para sistemas no adaptados
- Compatible con sistemas como ADP, SAP, Sage o Sage50

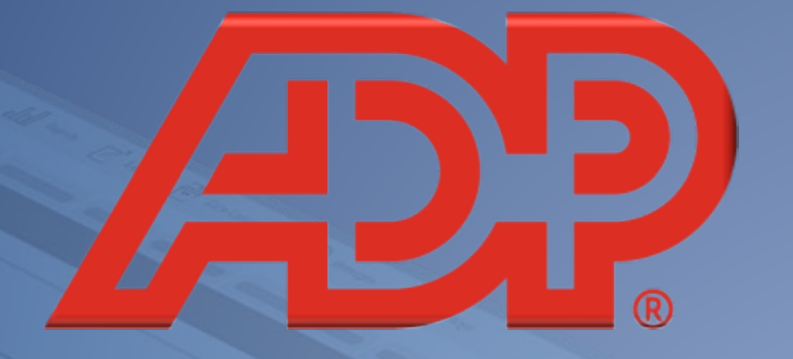

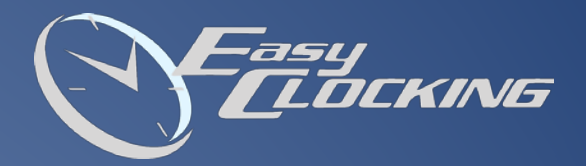

SA

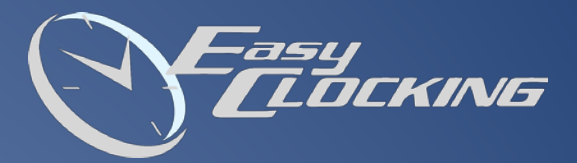

#### REPORTES PERSONALIZABLES

- Personalización con el logo de la empresa
- Hojas de asistencia, planificación, ausencias
- Cálculos estadísticos instantáneos y automáticos
- Exportación de datos personales del empleado

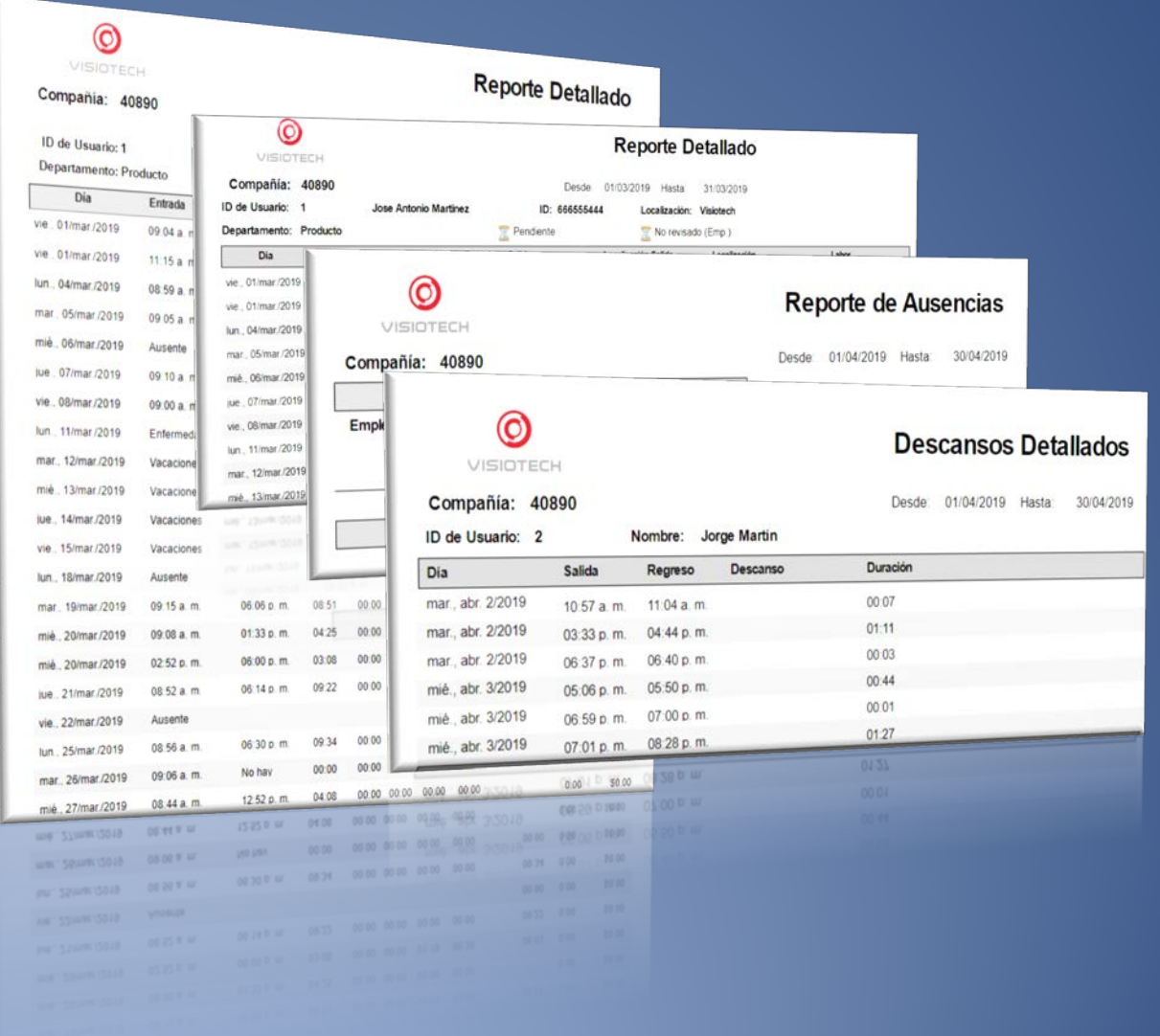

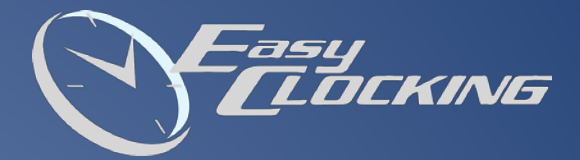

# Comunicación en tiempo real

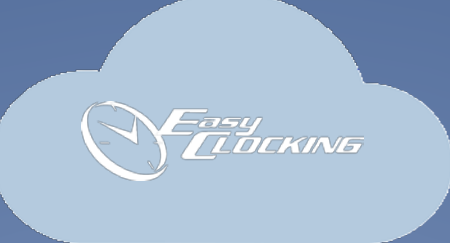

# Transferencia de datos instantánea

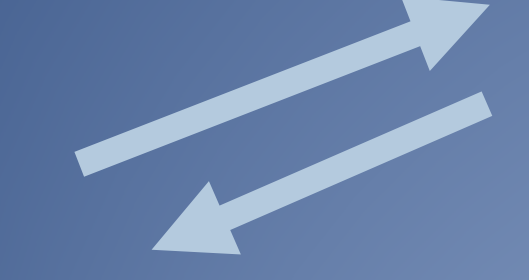

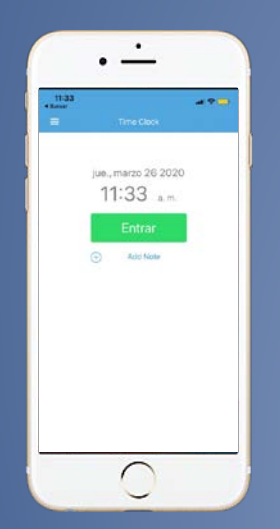

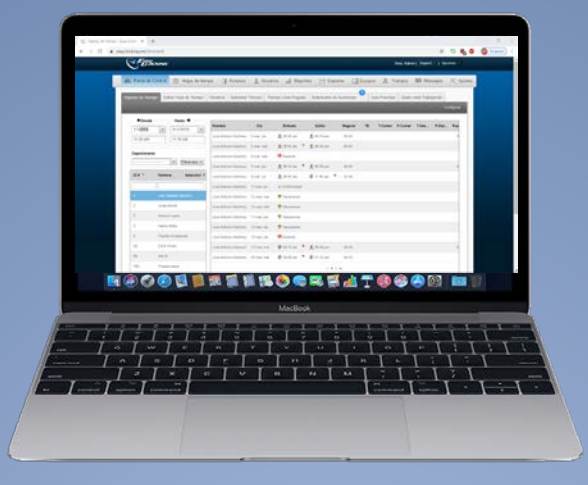

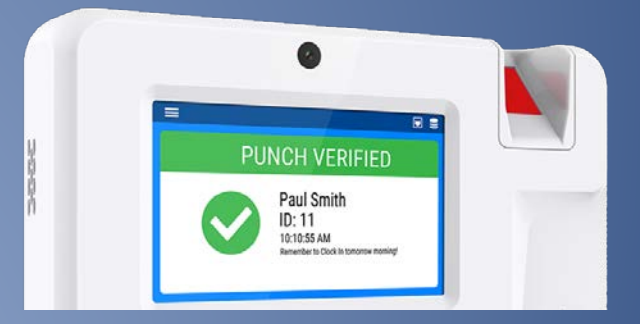

# Comunicación en tiempo real

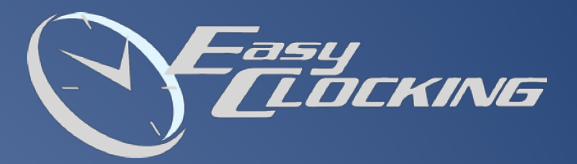

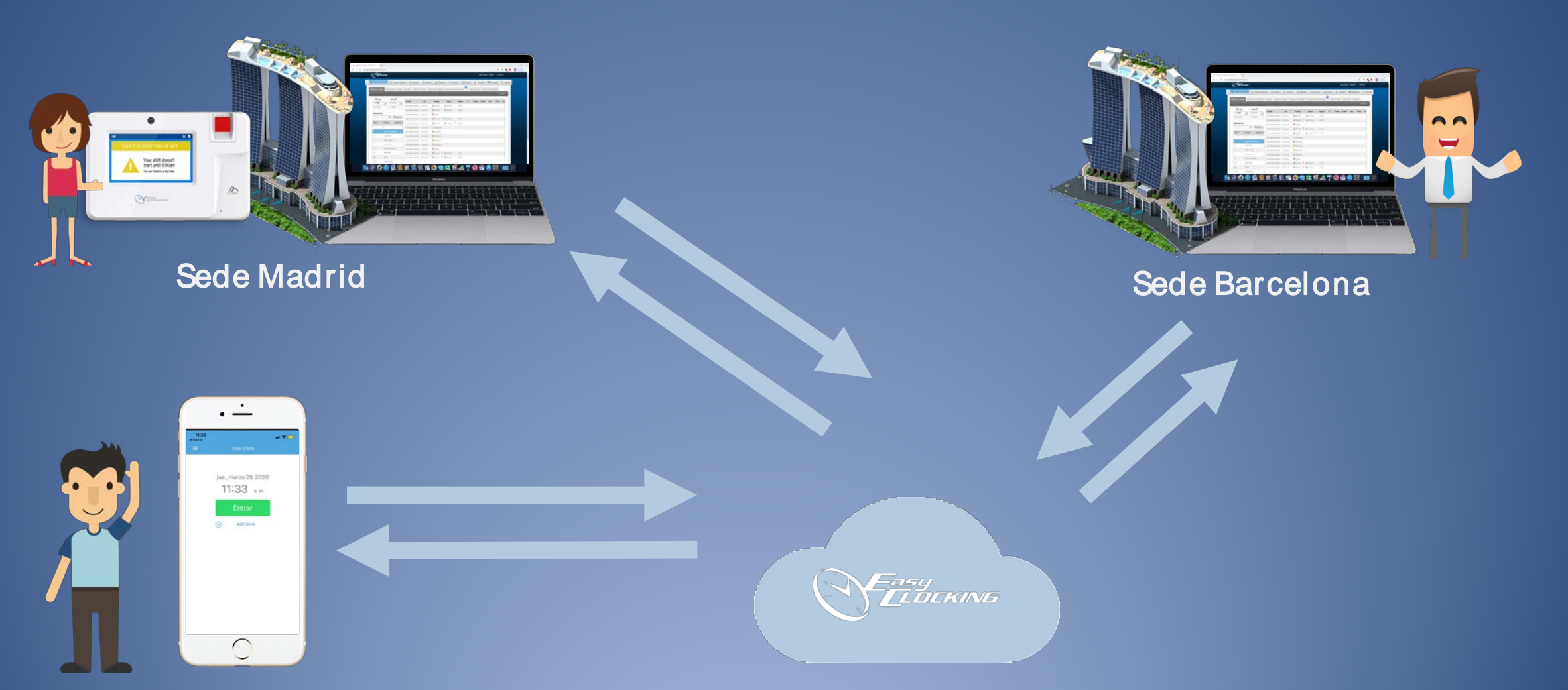

Empleado Málaga

#### DISPOSITIVOS EASYCLOCKING

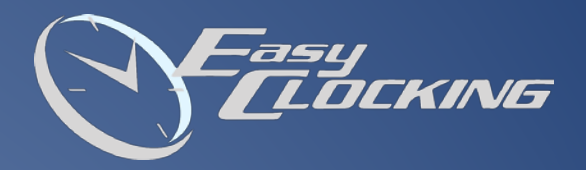

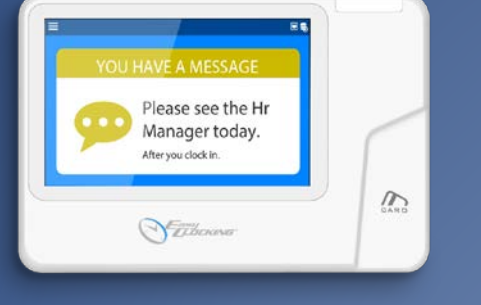

SK-T50

- Verificación t arjet a RFID EM  $\bullet$
- Pant alla a color t áct il  $\bullet$

# <del>್</del> Marco says please<br>come to his office.  $\infty$ *Sillicorne*

SK-T50

- Biomet ría dáctilar sensor  $\bullet$ **Multiespectral**
- Verificación t arjet a RFID EM  $\bullet$
- Pant alla a color t áct il $\bullet$

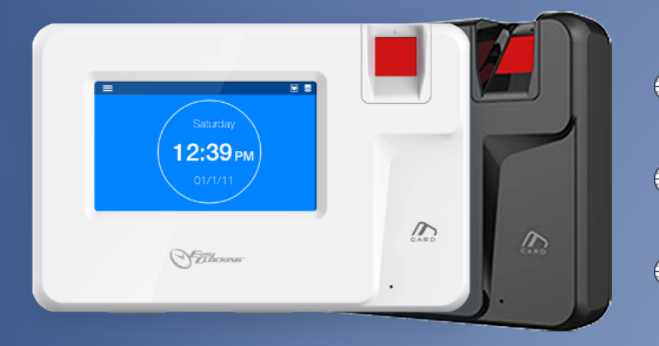

SK-T200

- Biomet ría dáctilar  $\bigcirc$
- Verificación t arjet a RFID EM  $\bullet$
- Pant alla a color táctil  $\bullet$

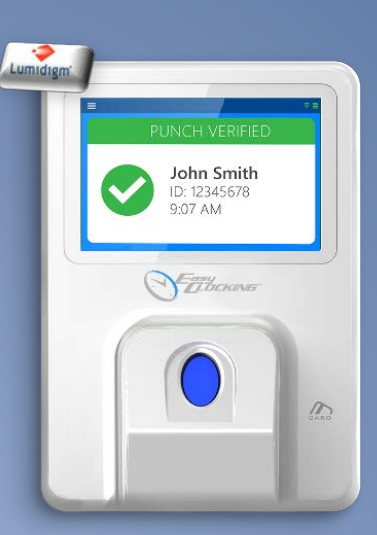

SK-T700

- Biomet ría dáctilar sensor  $\bigcirc$ Large Multiespectral
- Verificación t arjet a RFID EM  $\bigcirc$
- Pant alla a color t áct il  $\bullet$

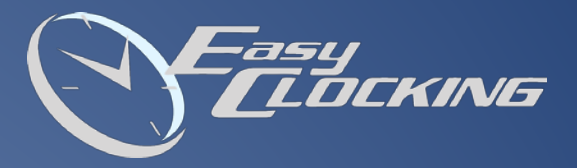

### tarifas easyclocking

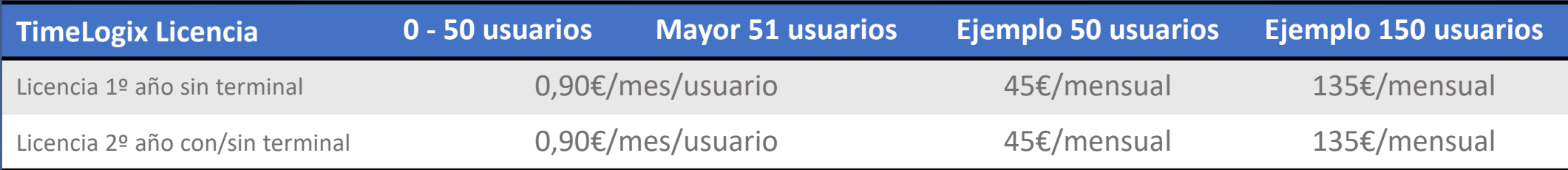

- Las licencias se adquieren en packs de 10  $\bullet$
- Compra de licencias anualmente  $\bullet$
- Inst alador recibe 1/ 3 de la mensualidad  $\bullet$ en crédito Visiotech

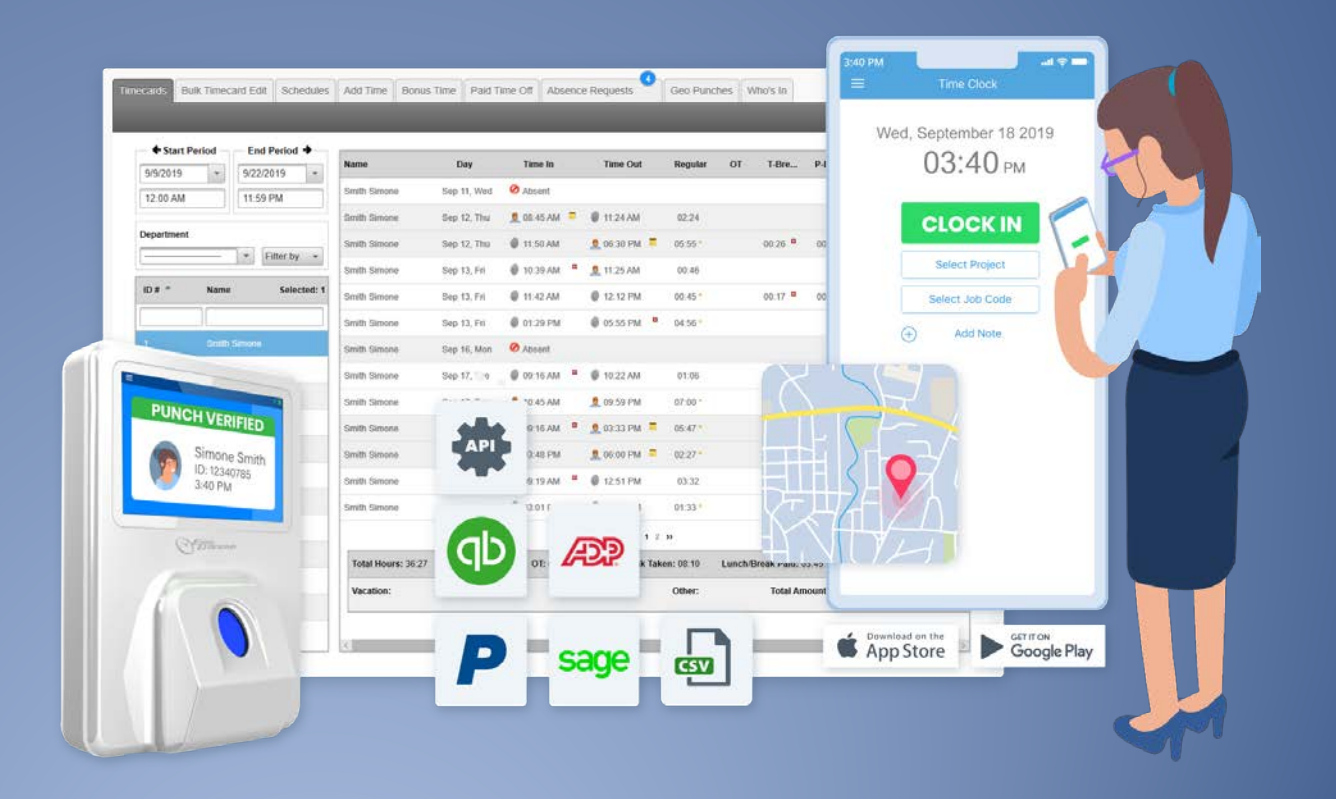

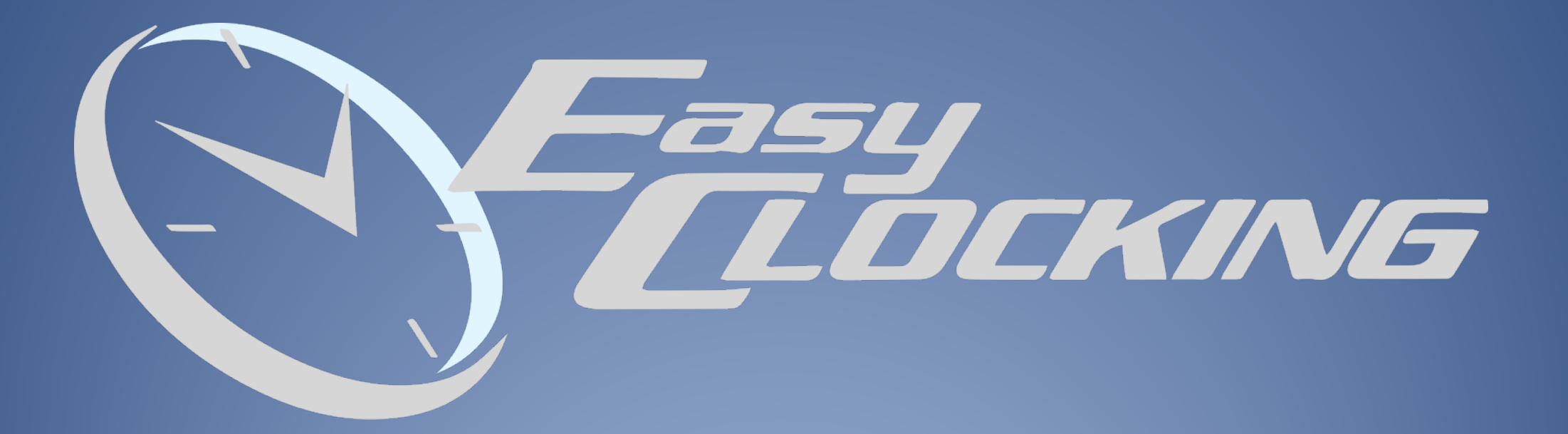